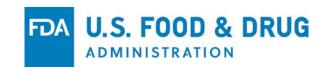

# Recommendations for Final Labeling Format Check Prior to End-of-Cycle Labeling Submission

Eric Brodsky, M.D.

Associate Director, Labeling Development Team, OND, CDER, FDA

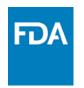

# Quality Check for Format/Appearance of Pl

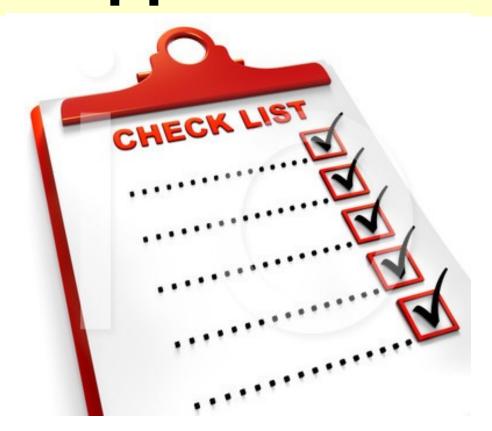

### Selected Requirements of Prescribing Information (SRPI)<sup>1</sup>

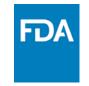

The Selected Requirements of Prescribing Information (SRPI) is a 41-item checklist of important format prescribing information (PI) items based on labeling regulations [21 CFR 201.56(d) and 201.57] and guidances. The word "must" denotes that the item is a regulatory requirement, while the word "should" denotes that the item is based on guidance. Each SRPI item is assigned with one of the following three responses:

- NO: The PI does not meet the requirement for this item (deficiency).
- YES: The PI meets the requirement for this item (no deficiency).
- N/A: This item does not apply to the specific PI under review (not applicable).

#### Highlights

See Appendix for a sample tool illustrating Highlights format.

#### HIGHLIGHTS GENERAL FORMAT

1. Highlights (HL) must be in a minimum of 8-point font and should be in two-column format, with ½ inch margins on all sides and between columns.

#### Comment:

2. The length of HL must be one-half page or less unless (the HL Boxed Warning does not count against the one-half page requirement).

#### Comment:

- 3. A horizontal line must separate:
  - HL from the Table of Contents (TOC), and
  - TOC from the Full Prescribing Information (FPI).

### Labeling Finalization During End of Review Cycle: NDA/sNDA/BLA/sBLA

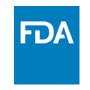

Prior to sending in labeling documents to FDA at <u>end</u> of review cycle (after FDA and firm are close to an agreed-upon PI) recommend:

- 1) Remove annotations (e.g., in headers/footers)
- If page numbers are included, ensure first page of each labeling document starts with Page #1
- 3) Remove line numbers
- 4) Ensure correct number of columns in three PI sections

<sup>&</sup>lt;sup>1</sup> Labeling documents include prescribing information (PI) and FDA-approved patient labeling [Medication Guide (MG), Patient Package Insert (PPI), Instructions for Use IFU)]

### What Can be Improved?

29

32

35

36 37

38

39 40 41

43 44 45

46

48

49

50

53

54

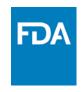

Revised: 10/2015

NDA 0123456-S-030 NDA 023456-S-020 NDA 034567-S-18 FDA Draft Labeling Text 8/5/15

HIGHLIGHTS OF PRESCRIBING INFORMATION
These highlights do not include all the information needed to use
PROPRIETARY NAME safely and effectively. See full prescribing
information for PROPRIETARY NAME.

PROPRIETARY NAME (non-proprietary name) dosage form, route of administration, controlled substance symbol Initial U.S. Approval: YYYY

#### WARNING: TITLE OF WARNING

See full prescribing information for complete boxed warning.

- Text (4)
- Text (5.x)

| Section Title, Subsection Title (x.x) Section Title, Subsection Title (x.x)                      | M/201Y<br>M/201Y |  |
|--------------------------------------------------------------------------------------------------|------------------|--|
| PROPRIETARY NAME is a (insert FDA established pharmacologic class text phrase) indicated for (1) |                  |  |
| Limitations of Use: Text (1)                                                                     |                  |  |
| DOSAGE AND ADMINISTRATION                                                                        |                  |  |

Text (2.x)

15

16

18

20

Text (2.x)

1.14.1.3 Page 3 of 20 Confidential

| DOSAGE FORMS AND STRENGTHS Dosage form(s): strength(s) (3)                                                                                                    |
|----------------------------------------------------------------------------------------------------|
| CONTRAINDICATIONS  • Text (4)  • Text (4)                                                                                                    |
| WARNINGS AND PRECAUTIONS                                                                                                    |
| <ul><li>Text (5.x)</li><li>Text (5.x)</li></ul>                                                                                                    |
| ADVERSE REACTIONS                                                                                                    |
| Most common adverse reactions (incidence > x%) are text (6.x)                                                                                                    |
| To report SUSPECTED ADVERSE REACTIONS, contact name of manufacturer at toll-free phone # or FDA at 1-800-FDA-1088 or <a href="https://www.fda.gov/medwatch">www.fda.gov/medwatch</a> . |
| DRUG INTERACTIONS                                                                                                    |
| <ul><li>Text (7.x)</li><li>Text (7.x)</li></ul>                                                                                                    |
| USE IN SPECIFIC POPULATIONS                                                                                                    |
| <ul> <li>Text (8.x)</li> <li>Text (8.x)</li> </ul>                                                                                                    |
| See 17 for PATIENT COUNSELING INFORMATION and                                                                                                    |

FDA-approved patient labeling OR and Medication Guide.

### **Remove Annotations**

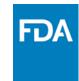

Revised: 10/2015

NDA 0123456-S-030 1.14.1.3 Page 3 of 20 Confidential NDA 023456-S-020 NDA 034567-S-18 FDA Draft Labeling Text 8/5/15 -----DOSAGE FORMS AND STRENGTHS-----HIGHLIGHTS OF PRESCRIBING INFORMATION These highlights do not include all the information needed to use Dosage form(s): strength(s) (3) 27 PROPRIETARY NAME safely and effectively. See full prescribing information for PROPRIETARY NAME. -----CONTRAINDICATIONS------ Text (4) PROPRIETARY NAME (non-proprietary name) dosage form, route 30 Text (4) of administration, controlled substance symbol 31 Initial U.S. Approval: YYYY 32 ------WARNINGS AND PRECAUTIONS------33 Text (5.x) WARNING: TITLE OF WARNING Text (5.x) 35 See full prescribing information for complete boxed warning. ------ADVERSE REACTIONS-------37 Most common adverse reactions (incidence > x%) are text (6.x) Text (4) 38 Text (5.x) 39 To report SUSPECTED ADVERSE REACTIONS, contact name of manufacturer at toll-free phone # or FDA at 1-800-FDA-1088 or 10 www.fda.gov/medwatch. ------RECENT MAJOR CHANGES------Section Title, Subsection Title (x.x) M/201Y 43 ------DRUG INTERACTIONS------Section Title, Subsection Title (x.x) M/201Y Text (7.x) 14 Text (7.x) -----INDICATIONS AND USAGE------46 PROPRIETARY NAME is a (insert FDA established pharmacologic 16 47 -----USE IN SPECIFIC POPULATIONS-----17 class text phrase) indicated for ... (1) Text (8.x) 18 19 Text (8.x) Limitations of Use: Text (1) 20 50 See 17 for PATIENT COUNSELING INFORMATION and -----DOSAGE AND ADMINISTRATION------FDA-approved patient labeling OR and Medication Guide. Text (2.x) 53

54

Text (2.x)

### Annotations Removed<sup>1</sup>

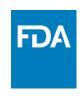

HIGHLIGHTS OF PRESCRIBING INFORMATION

These highlights do not include all the information needed to use PROPRIETARY NAME safely and effectively. See full prescribing information for PROPRIETARY NAME.

PROPRIETARY NAME (non-proprietary name) dosage form, route of administration, controlled substance symbol Initial U.S. Approval: YYYY

WARNING: TITLE OF WARNING
See full prescribing information for complete boxed warning.

- Text (4)
- Text (5.x)

| RECENT MAJOR CHANGES                                                                             |        |  |
|--------------------------------------------------------------------------------------------------|--------|--|
| Section Title, Subsection Title (x.x)                                                            | M/201Y |  |
| Section Title, Subsection Title (x.x)                                                            | M/201Y |  |
| PROPRIETARY NAME is a (insert FDA established pharmacologic class text phrase) indicated for (1) |        |  |
| <u>Limitations of Use</u> : Text (1)                                                             |        |  |
| Text (2.x)     Text (2.x)                                                                        |        |  |

------DOSAGE FORMS AND STRENGTHS------DOSAGE FORMS Dosage form(s): strength(s) (3) ------CONTRAINDICATIONS------ Text (4) Text (4) ------WARNINGS AND PRECAUTIONS------ Text (5.x) Text (5.x) ------ADVERSE REACTIONS-------Most common adverse reactions (incidence > x%) are text (6.x) To report SUSPECTED ADVERSE REACTIONS, contact name of manufacturer at toll-free phone # or FDA at 1-800-FDA-1088 or www.fda.gov/medwatch. ------DRUG INTERACTIONS------ Text (7.x) Text (7.x) -----USE IN SPECIFIC POPULATIONS----- Text (8.x) Text (8.x)

See 17 for PATIENT COUNSELING INFORMATION and FDA-approved patient labeling <u>OR</u> and Medication Guide.

Revised: M/201Y

# 1) Recommend Removing Annotations

- Remove headers and footers (e.g., application numbers, product names, dosage forms, and firm names that appear in headers and footers)
  - How to remove headers/footers in labeling but retain headers/footers in cover letters to FDA - Slides #4 and #5
- May retain page numbers in labeling documents (see Slides #11-12)

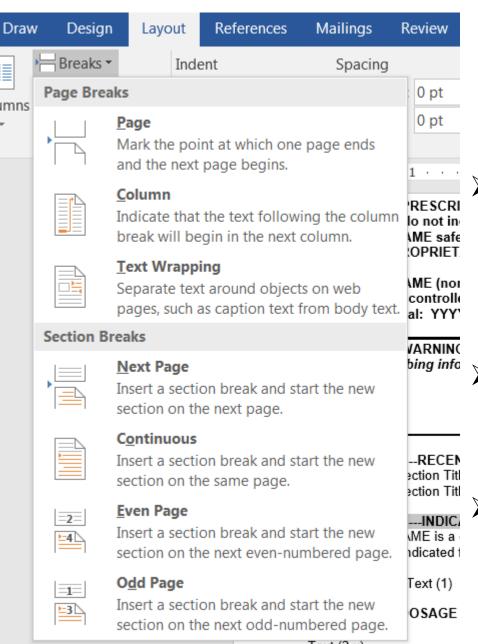

### How to Have Different Headers/Footers: Option #1

- Within Word document, include a section break between cover letter to FDA and labeling (under the "Layout" tab, click on "Breaks▼" and then select "Next Page")
- Now cover letter or different labeling documents can have different formatting within same document
- Retain headers/footers in cover letter and remove headers/footers in labeling documents (except for page numbers)

## How to Have Different Headers/Footers: Option #2

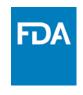

Two or more labeling types are two Word documents:

- Retain headers/footers in labeling document #1 and remove headers/footers in labeling document #2 (except for page numbers)
- ➤ Open up Adobe Acrobat, click on "Create •" tab, and then click on "Combine Files into a Single PDF..."
- Add labeling document #1 (in Word or PDF)<sup>1</sup> and subsequently add labeling document #2 (in Word or PDF)<sup>1</sup>

You do not need to convert labeling documents #1 and #2 to PDF (the "Combine Files into a Single PDF..." function converts Word documents into PDF and combines the files)

# 2) If Page Numbers are Included in Labeling Documents, Recommend First Page of Each Document Start with Page #1

➤ Recommend different numbering for each of labeling document (see Slides #4 or #5 to include different page numbers in footers/headers) to ensure first page of each document starts on Page #1

### Different Page Numbers for Each Labeling Document

For example, one submitted document may be 35 pages long (25, 5, and 5 pages for PI, MG, and IFU, respectively). Ensure that:

- PI is numbered Pages 1 to 25
- MG is numbered Pages 1 to 5
- > IFU is numbered Pages 1 to 5

# 3) Remove Line Numbers Before Attaching Labeling to Approval Letter<sup>1</sup>

On "Layout" tab, choose "None" under the "Line Numbers" tab

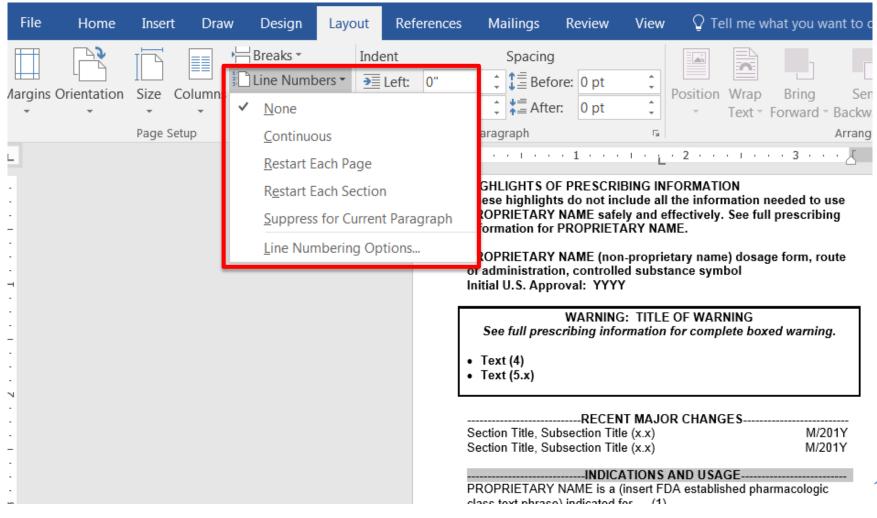

### 4) Before Submitting PI: Ensure Correct Columns in PI

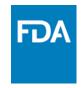

- Ensure two-column format for Highlights and Table of Contents<sup>1</sup>
- Recommend <u>one</u>-column format for Full Prescribing Information

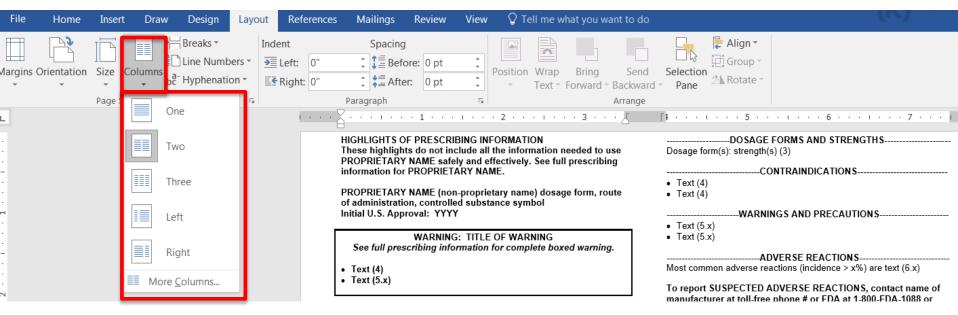

- Ensure appropriate section breaks (e.g. On "Layout" tab, under "Breaks▼" choose "Continuous")
- On "Layout" tab, choose appropriate column under "Columns" tab

<sup>&</sup>lt;sup>1</sup> 21 CFR 201.57(d) and Implementing the PLR Content and Format Requirements guidance

### Thank you!

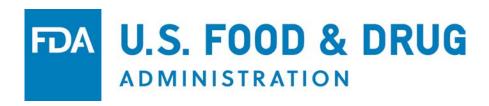